# **U-Net: Convolutional Networks for Face and Structure Image Segmentation**

#### Anuja Garg

Acropolis Institute of Technology and Research, Indore, MP, India

**Abstract.** There is large approbation that successful training of deep networks requires many thousand annotated training samples. In this paper, to use the available annotated samples more efficiently I present a network and training strategy that relies on the strong use of data augmentation. The architecture consists of a contracting path to capture context and a symmetric expanding path that enables precise localization. We show that such a network can be trained end-to-end from very few images and outperforms the prior best method (a sliding-window convolutional network), using the same network trained on images having animals or other structures. The full implementation (based on TensorFlow) and the trained networks are available at: https://drive.google.com/open?id=1XSQILUQV1Xlz w1cV0NdTEqncLnfJVOnA.

## **I.Introduction**

In the last five years, deep convolutional networks have outperformed the state of the art in many visual recognition tasks, e.g. [4,2]. The success of Convolutional Neural Networks was limited due to the size of the available training sets and the size of the considered networks, although they have already existed for a long time [5]. The breakthrough by Krizhevsky et al. [4] was due to supervised training of a large network with 8 layers and millions of parameters on the ImageNet dataset with 1 million training images. Since then, even larger and deeper networks have been trained [8].

The typical use of convolutional networks is on classification tasks, where the output to an image is a single class label. However, in many visual tasks, especially in face and structure image processing, the desired output should include localization, i.e., a class label is supposed to be assigned to each pixel. Moreover, thousands of training images are usually beyond reach in structgure tasks. Hence, Ciresan et al. [1] trained a network in a sliding-window setup to predict the class label of each pixel by providing a local region (patch) around that pixel as input. First, this network can localize. Secondly, the training data in terms of patches is much larger than the number of training images.

Obviously, the strategy in Ciresan et al. [1] has two drawbacks. First, it is quite slow because the network must be run separately for each patch, and there is a lot of redundancy due to overlapping patches. Secondly, there is a trade-o between localization accuracy and the use of context. Larger patches require more max-pooling layers that reduce the localization accuracy, while small patches allow the network to see only little context. More recent approaches [7,3] proposed a classifier output that takes into account the features from multiple layers. Good localization and the use of context are possible at the same time. Moteon (nessorious) and the society and the society and the society and the society are available at:<br>
So are available at:<br>
the dark obviously, the strategy in Ciresa<br>
characters is a lot of redundancy dependences. Second

In this paper, a more elegant architecture is built upon, the so-called "fully convolutional network" [6]. We modify and extend this architecture such that it works with very few training images and yields more precise segmentations of faces and structures; see [Figure 1.](#page-1-0) By supplementing a usual contracting network by successive layers, where pooling operators are replaced by up sampling operators, there is an increase in the resolution of the output.

<span id="page-1-0"></span>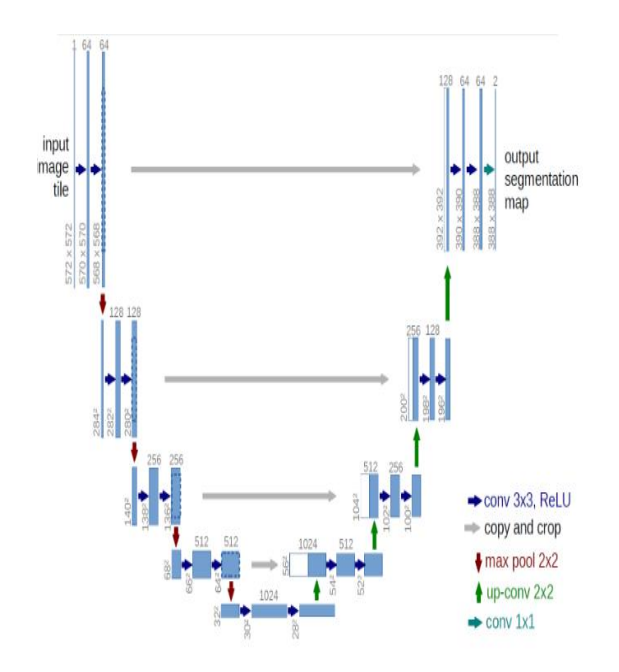

**Fig. 1.** U-net architecture (example for 64x64 pixels in the lowest resolution). Each blue box corresponds to a multi-channel feature map. The number of channels is denoted on top of the box. The x-y-size is provided at the lower left edge of the box. White boxes represent copied feature maps. The arrows denote the different operations.

#### **II.Network Architecture**

The network architecture is illustrated in [Figure 1.](#page-1-0) It consists of a contracting path (left side) and an expansive path (right side). The contracting path follows the typical architecture of a convolutional network. It consists of the repeated application of two 3x3 convolutions (unpadded convolutions), each followed by a rectified linear unit (ReLU) and a 2x2 max pooling operation with stride 2 for downsampling. At each downsampling step we double the number of feature channels. Every step in the expansive path consists of an upsampling of the feature map followed by a 2x2 convolution ("upconvolution") that halves the number of feature channels, a concatenation with the correspondingly cropped feature map from the contracting path, and two 3x3 convolutions, each followed by a ReLU. cture (example for 64x64 pixels<br>
on). Each blue box corresponds<br>
feature map. The number of<br>
feature map. The number of<br>
were left and the sox. White<br>
were det the sones, which is the approached fraction<br>
ideal of a featu

The cropping is necessary due to the loss of border pixels in every convolution. At the final layer a 1x1 convolution is used to map each 64-component feature vector to the desired number of classes. In total the network has 23 convolutional layers.

To allow a seamless tiling of the output segmentation map, it is important to select the input tile size such that all 2x2 max-pooling operations are applied to a layer with an even x- and y-size.

#### **III.Dataset Preparation**

After downloading dataset, we have two folders. The first one is images which contains the raw images and annotation which contains the masks as a binary folder image.

By using image generator function, we prepare the dataset.

def image\_generator(files, batch\_size =  $32$ , sz =  $(25$ 6, 256)):

while True:

#extract a random batch

 $batch = np.random-choice(files, size = batch_size)$ 

#variables for collecting batches of inputs and out puts

batch\_ $x = []$ batch\_y =  $\lceil$ 

for f in batch:

#get the masks. Note that masks are png files  $mask = Image.open(f'annotations/trimaps/\{f\}$ :-

4]}.png')

 $mask = np.array(mask.resize(sz))$ 

#preprocess the mask  $mask$ [mask >= 2] = 0  $mask[mask != 0] = 1$ 

batch\_y.append(mask)

#preprocess the raw images raw = Image.open(f images/ $\{f\}'$ )  $raw = raw.resize(sz)$ raw = np.array(raw)

#check the number of channels because some o f the images are RGBA or GRAY

if  $len(raw.shape) == 2$ : raw = np.stack( $(raw,)*3$ , axis=-1)

else: raw = raw[:.:, $0:3$ ]

```
batch_x.append(raw)
```
#preprocess a batch of images and masks batch\_x = np.array(batch\_x)/255.  $batch_y = np.array(batch_y)$ batch  $y = np$  expand dims(batch y,3)

yield (batch\_x, batch\_y) batch  $size = 32$ 

all  $files = os.listdir('images')$ shuffle(all\_files)

 $split = int(0.95 * len(all_files))$ 

#split into training and testing train\_files =  $all$ \_files[0:split]  $test_{\text{files}} = all_{\text{files}}[split:]$ 

train\_generator = image\_generator(train\_files, batch  $size = batch\_size$  $test\_generator = image\_generator(test\_files, batch\_s$  $ize = batch size)$ x, y= next(train\_generator) plt.axis('off')  $img = x[0]$  $msk = y[0].square$  $msk = np.state((msk,)*3, axis=-1)$ ch\_y)<br>
return iou<br>
images')<br>
def unet(sz = (256, 256, 3)):<br>  $x = Input(sz)$ <br>
inputs = x<br>
desting<br>
flown sampling<br>
f = 8<br>
split:<br>
lge\_generator(train\_files, batch\_s<br>
for in range(0, 6):<br>  $x = Conv2D(f, 3, activation = 're$ <br>
lge\_generator(test\_files

plt.imshow( np.concatenate([img, msk, img\*msk], a  $xis = 1)$ 

# **IV.IoU metric**

The intersection over union (IoU) metric is a simple metric used to evaluate the performance of a segmentation algorithm. Given two masks xtrue, xpred we evaluate

IoU = ytrue∩ypred/ytrue∪ypred

```
def mean_iou(y_true, y_pred):
  yt0 = y_{true}[:,:,:,0]
  yp0 = K.cast(y\_pred[:, :, ., 0] > 0.5, 'float32')inter = tf.count \ nonzero(tf.logical \ and (tf.equals(yt0, 1), (f_{\text{equal}}(vp_{0}, 1))union = tf.count_nonzero(tf.add(yt0, yp0))
  iou = tf.where(tf.equals(union, 0), 1., tf.cast(inter/u)nion, 'float32'))
   return iou
```

```
V.Model
```

```
def unet(sz = (256, 256, 3)):
x = Input(sz)inputs = x
```
#down sampling  $f = 8$ layers  $= \Pi$ 

for i in range $(0, 6)$ :  $x = Conv2D(f, 3, activation='relu', padding='same')$  $(x)$  $x = Conv2D(f, 3, activation='relu', padding='same')$ 

## $(x)$

 $layers.append(x)$  $x = MaxPooling2D() (x)$ 

 $f = f * 2$ 

 $ff2 = 64$ 

```
#bottleneck
```
 $i = len(lavers) - 1$  $x = Conv2D(f, 3, activation = 'relu', padding='same')$  $(x)$  $x = Conv2D(f, 3, activation='relu', padding='same')$  $(x)$  $x = Conv2DT$ ranspose(ff2, 2, strides=(2, 2), paddin  $g=$ 'same')  $(x)$  $x =$ Concatenate(axis=3)([x, layers[j]])  $i = i - 1$ #upsampling for i in range $(0, 5)$ :  $ff2 = ff2/2$  $f = f // 2$  $x = Conv2D(f, 3, activation='relu', padding='same')$  $(x)$  $x = Conv2D(f, 3, activation='relu', padding='same')$  $(x)$  $x = Conv2DT$ ranspose(ff2, 2, strides= $(2, 2)$ , paddi  $ng='same')(x)$  $x =$ Concatenate(axis=3)([x, layers[j]])  $j = j - 1$ #classification  $x = Conv2D(f, 3, activation='relu', padding='same')$ (x)  $x = Conv2D(f, 3, activation='relu', padding='same')$  $(x)$  $outputs = Conv2D(1, 1, activation='sigmoid') (x)$ #model creation  $model = Model(inputs = [inputs], outputs = [outputs])$  $model.compile(optimizer = 'rmsprop', loss = 'binary$ \_crossentropy', metrics = [mean\_iou]) return model **VI.Callbacks** Simple functions to save the model at each epoch and show some predictions def build\_callbacks(): checkpointer = ModelCheckpoint(filepath='une t.h5', verbose=0, save\_best\_only=True, save\_weight s\_only=True) callbacks = [checkpointer, PlotLearning()] return callbacks # inheritance for training process plot class PlotLearning(keras.callbacks.Callback): def on\_train\_begin(self, logs={}):  $self.i = 0$ self. $x = \Box$ self.losses  $=$   $\Box$ self.val\_losses =  $[]$ self.acc  $=$   $\lceil$ self.val\_acc =  $\lceil$  $#self.fig = plt.figure()$ self.logs  $=$  [] def on epoch end(self, epoch,  $\log s = \{\}$ ): self.logs.append(logs) self.x.append(self.i) self.losses.append(logs.get('loss')) self.val\_losses.append(logs.get('val\_loss')) self.acc.append(logs.get('mean\_iou')) self.val\_acc.append(logs.get('val\_mean\_iou'))  $self.i += 1$ print('i=',self.i,'loss=',logs.get('loss'),'val\_loss=', logs.get('val\_loss'),'mean\_iou=',logs.get('mean\_iou'), 'val\_mean\_iou=',logs.get('val\_mean\_iou')) #choose a random test image and preprocess self.x = []<br>
self.xoses = []<br>
self.xal\_looses = []<br>
self.xal\_looses = []<br>
self.xal\_acc = []<br>
self.xal\_acc = []<br>
self.xal\_acc = []<br>
self.xal\_acc = []<br>
self.xal\_acc = []<br>
self.xagpaped((0gs)<br>
self.xapped(self, epoch,<br>
tivat

 $model =$ unet() model.summary()

 $path = np.random.choice(test-files)$  $raw = Image.open(f'images/{path})'$ 

raw = np.array(raw.resize( $(256, 256)$ ))/255.

raw =  $raw[:,:,0:3]$ s #predict the mask

pred = model.predict(np.expand\_dims(raw, 0))

#mask post-processing  $msk = pred.squeeze()$  $msk = npstack((msk,)*3, axis=1)$  $msk[msk \ge 0.5] = 1$  $msk[msk < 0.5] = 0$ 

#show the mask and the segmented image combined = np.concatenate( $[raw, msk, raw* ms]$  $k$ ],  $axis = 1$ )

plt.axis('off') plt.imshow(combined) plt.show()

# **VII.Training**

The input images and their corresponding segmentation maps are used to train the network with the stochastic gradient descent implementation of Case [9]. Due to the unpadded convolutions, the output image is smaller than the input by a constant border width. To minimize the overhead and make maximum use of the GPU memory, we favor large input tiles over a large batch size and hence reduce the batch to a single image. Accordingly we use a high momentum (0.99) such that a large number of the previously seen training samples determine the update in the current optimization step.  $\begin{array}{r}\n 0.44138037224542603 \\
 0.47776194594123145\n\end{array}$ <br>
are used to train the network<br>
radient descent implementation<br>
the unpadded convolutions, the<br>
ler than the input by a constant<br>
implicate to everhead and make<br>

train steps = len(train files) //batch size test\_steps = len(test\_files) //batch\_size model.fit\_generator(train\_generator,

 $epochs = 30$ ,  $steps\_per\_epoch = train\_st$ eps,validation\_data = test\_generator, validation\_step  $s = test\_steps,$ 

 $calb$ s = build\_callbacks(), verbose =

0)

#### OUTPUT:

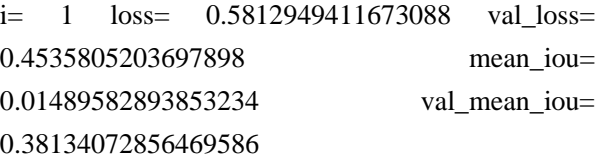

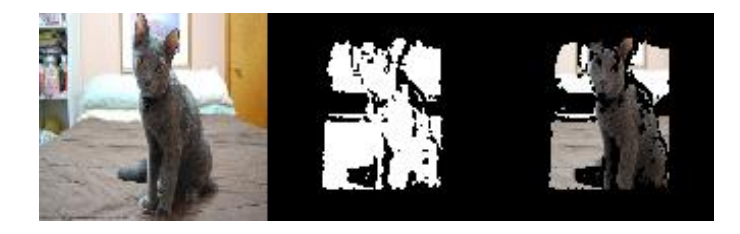

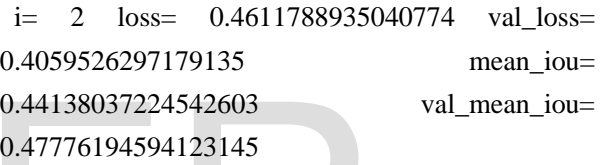

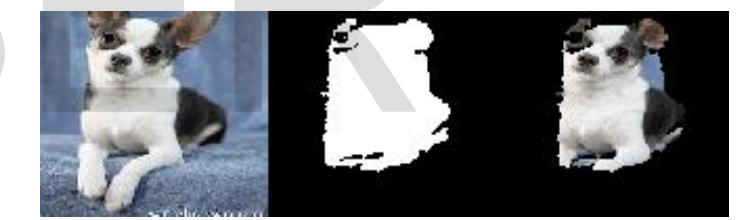

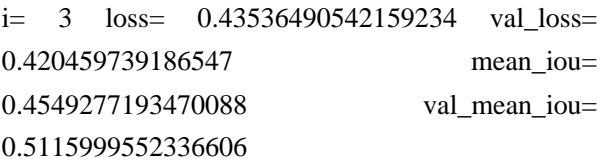

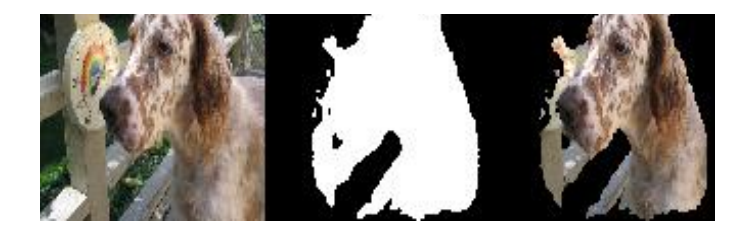

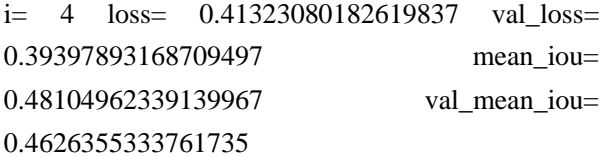

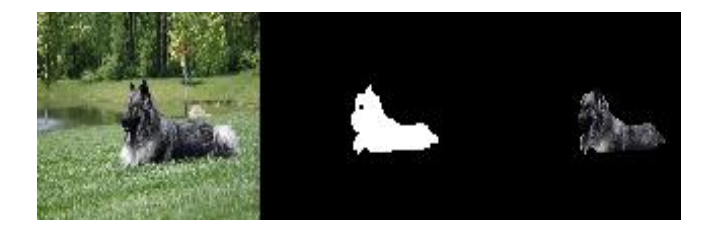

## **VIII. Prediction with new sample**

!wget [http://r.ddmcdn.com/s\\_f/o\\_1/cx\\_462/cy\\_245/c](http://r.ddmcdn.com/s_f/o_1/cx_462/cy_245/cw_1349/ch_1349/w_720/APL/uploads/2015/06/caturday-shutterstock_149320799.jpg -O test.jpg) [w\\_1349/ch\\_1349/w\\_720/APL/uploads/2015/06/catu](http://r.ddmcdn.com/s_f/o_1/cx_462/cy_245/cw_1349/ch_1349/w_720/APL/uploads/2015/06/caturday-shutterstock_149320799.jpg -O test.jpg) [rday-shutterstock\\_149320799.jpg](http://r.ddmcdn.com/s_f/o_1/cx_462/cy_245/cw_1349/ch_1349/w_720/APL/uploads/2015/06/caturday-shutterstock_149320799.jpg -O test.jpg) -O test.jpg

 $raw = Image.open('test.jpg')$ raw = np.array(raw.resize( $(256, 256)$ ))/255. raw = raw $[...0:3]$ 

#predict the mask  $pred = model.predict(np.expand-dims(raw, 0))$ 

#mask post-processing  $msk = pred.squeeze()$  $msk = np.state((msk,)*3, axis=1)$  $msk[msk \ge 0.5] = 1$  $msk[msk < 0.5] = 0$ 

#show the mask and the segmented image

combined = np.concatenate([raw, msk, raw\* msk], a  $xis = 1)$ plt.axis('off') plt.imshow(combined) plt.show()

The model predictions are efficient upto 93%

#### **Conclusion**

Image sementation using the u-net architecture achieves good performance on very different structure segmentation applications. It only needs very few annotated images and has a very reasonable training time on Google Colaboratory GPU. The u-net architecture can thus be applied easily to many more tasks.

#### **References**

1. Ciresan, D.C., Gambardella, L.M., Giusti, A., Schmidhuber, J.: Deep neural net-

works segment neuronal membranes in electron microscopy images. In: NIPS. pp. 2852{2860 (2012) 2. Girshick, R., Donahue, J., Darrell, T., Malik, J.: Rich feature hierarchies for accurate object detection and semantic segmentation. In: Proceedings of the IEEE Conference on Computer Vision and Pattern Recognition (CVPR) (2014)

3. Hariharan, B., Arbelez, P., Girshick, R., Malik, J.: Hypercolumns for object seg-mentation and ne-grained localization (2014), arXiv:1411.5752 [cs.CV]

4. Krizhevsky, A., Sutskever, I., Hinton, G.E.: Imagenet classi cation with deep convolutional neural networks. In: NIPS. pp. 1106{1114 (2012) 5. LeCun, Y., Boser, B., Denker, J.S., Henderson, D., Howard, R.E., Hubbard, W.,

Jackel, L.D.: Backpropagation applied to handwritten zip code recognition. Neural Computation 1(4), 541{551 (1989)

6. Long, J., Shelhamer, E., Darrell, T.: Fully convolutional networks for semantic segmentation (2014), arXiv:1411.4038

7. Seyedhosseini, M., Sajjadi, M., Tasdizen, T.: Image segmentation with cascaded hierarchical models and logistic disjunctive normal networks. In: Computer Vision (ICCV), 2013 IEEE International Conference on. pp. 2168{2175 (2013)

8. Simonyan, K., Zisserman, A.: Very deep convolutional networks for large-scale image recognition (2014), arXiv:1409.1556 [cs.CV] 9. Jia, Y., Shelhamer, E., Donahue, J., Karayev, S., Long, J., Girshick, R., Guadarrama, S., Darrell, T.: Caffe: Convolutional architecture for fast feature embedding (2014), arXiv:1408.5093 [cs.CV] st.jpg)<br>
seg-mentation and ne-grained lessize((256, 256)))/255.<br>
4.<br>
(m).expand\_dims(raw, 0))<br>  $\uparrow$ <br>
(m).expand\_dims(raw, 0))<br>  $\downarrow$ <br>
(m).expand\_dims(raw, 0))<br>  $\downarrow$ <br>
(m).expand\_dims(raw, 0))<br>  $\downarrow$ <br>
(m).expand\_dims(raw,

10. U-Net: Convolutional Networks for Biomedical Image Segmentation 18 May 2015 Olaf Ronneberger, Philipp Fischer,Thomas Brox